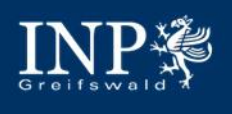

# InPT-Dat Vorstellung der Datenplattform

Markus Becker, Steffen Franke, Lucian Paulet

GEFÖRDERT VOM

Bundesministerium für Bildung<br>und Forschung

Juni 2018

VON DER IDEE ZUM PROTOTYP

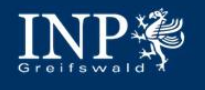

### InPT-Dat Schema

**S** Drupal

• Open Source Content Management System (CMS) • bietet mehr als 40K Module

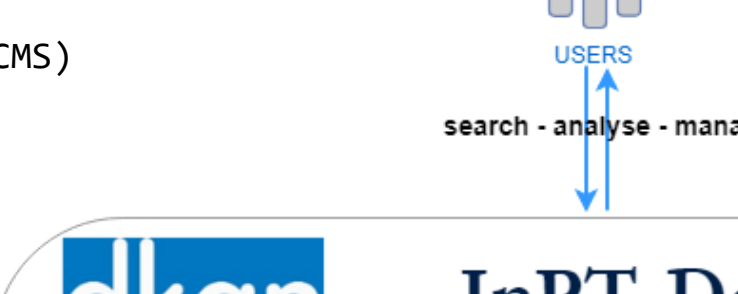

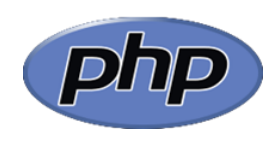

von 83,5% aller Websites verwendet

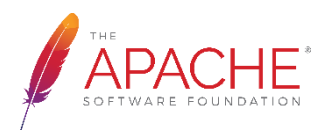

Lucene, Solr, TIKA

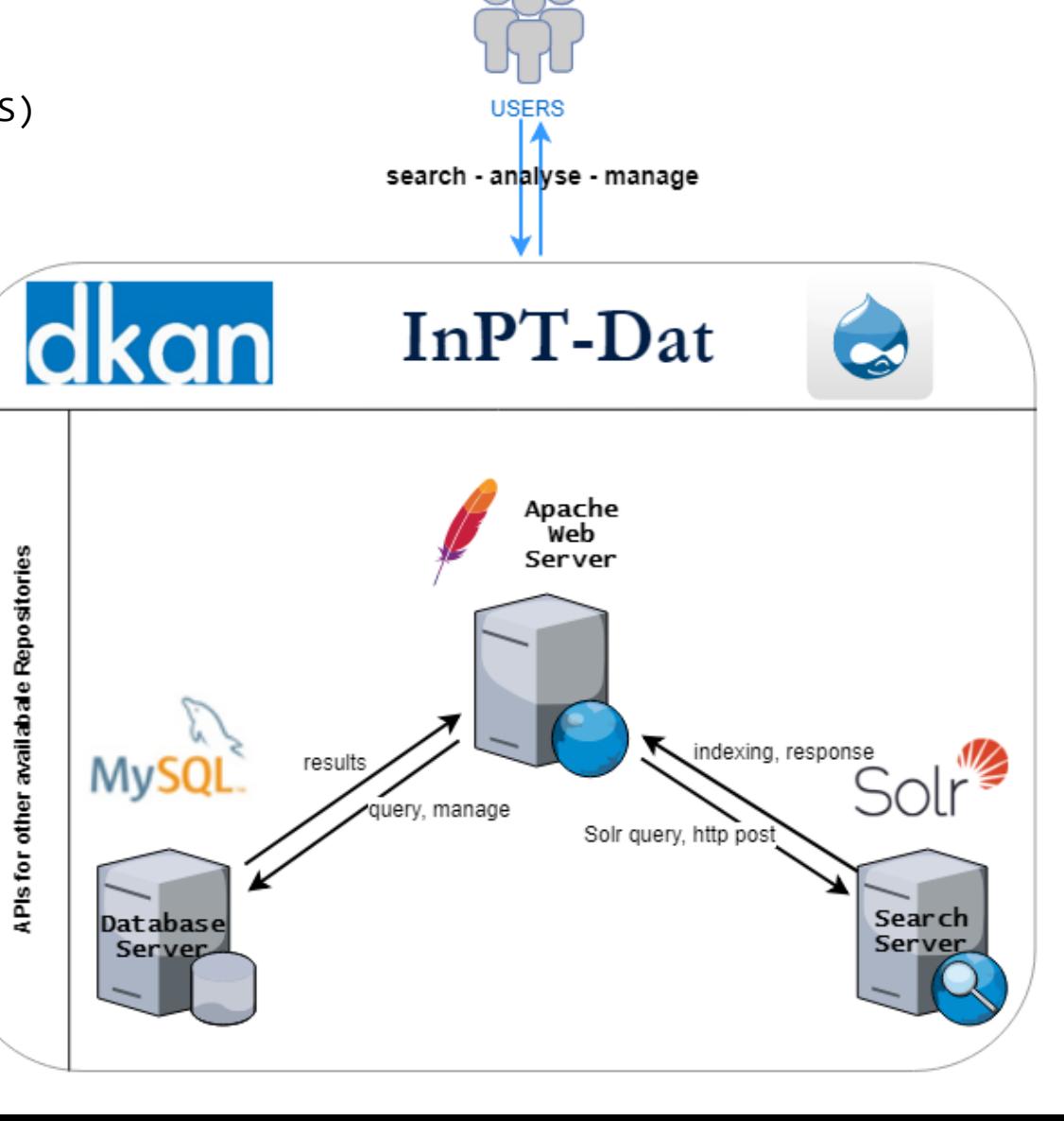

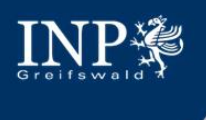

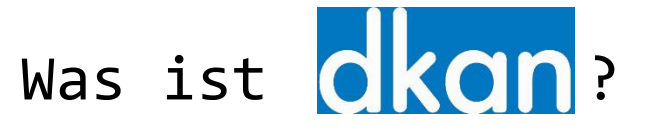

- eine offene Datenplattform (Open Source), die Organisationen und Einzelpersonen die Möglichkeit gibt, strukturierte Informationen zu veröffentlichen und zu konsumieren.
- DKAN ist ein Drupal 7(CMS)-basiertes Datenportal
- Eine Schnittstelle für viele Site-Management-Aktivitäten
- Einheitliche Codebasis PHP
- Datensätze werden als Inhalt behandelt  $\rightarrow$  mächtige Workflows

- Daten veröffentlichen
- Daten speichern und sichern
- Metadatenschemata, Themen und Branding anpassen
- Zugriffkontrolle verwalten, Versionierung mit Rollback, RDF-Unterstützung, Analytics
- Durchsuchen, Hinzufügen, Beschreiben, Markieren, Gruppieren von Datensätzen
- Arbeit mit Benutzerprofilen, Gruppen, Dashboards, SN Integration, Kommentaren
- Metadaten- und Daten-APIs, Datenvorschauen und Visualisierungen
- Profitieren von mehr als 18K frei verfügbaren Drupal-Modulen

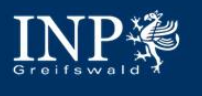

#### Wer nutzt DKAN?

- Uni Bielefeld Vergleichsdatenbank für die quantitative Forschung zu Gesundheit und gesundheitlicher Versorgung von Menschen mit Flucht- und Migrationshintergrund
	- <http://projekt-refudat.uni-bielefeld.de/>
- Uni Bielefeld zentrales Archiv für quantitative und qualitative Betriebs- und Organisationsdaten
	- <https://fdzbo-portal.uni-bielefeld.de/>
- Kommunale Datenverarbeitungszentrale Rhein-Erft-Rur Informationen und Daten in maschinenlesbarer Form, für die weitere Nutzung durch die Bevölkerung und die Wirtschaft zur Verfügung stellen
	- <https://offenedaten.kdvz-frechen.de/>
- Rhein-Neckar-Verkehr GmbH (rnv) Schnittstelle und zahlreiche Datenpakete rund um den ÖPNV bereit. Sie können diese Daten in eigene Anwendungen integrieren, neue Anwendungen entwickeln, Ihrer Kreativität freien Lauf lassen...
	- <https://opendata.rnv-online.de/>
- <https://offenedaten-wuppertal.de/>
- <https://offenedaten-koeln.de/>
- <https://opendata.bonn.de/>

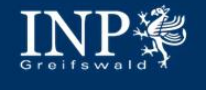

## Einblick in die InPT-Dat Plattform

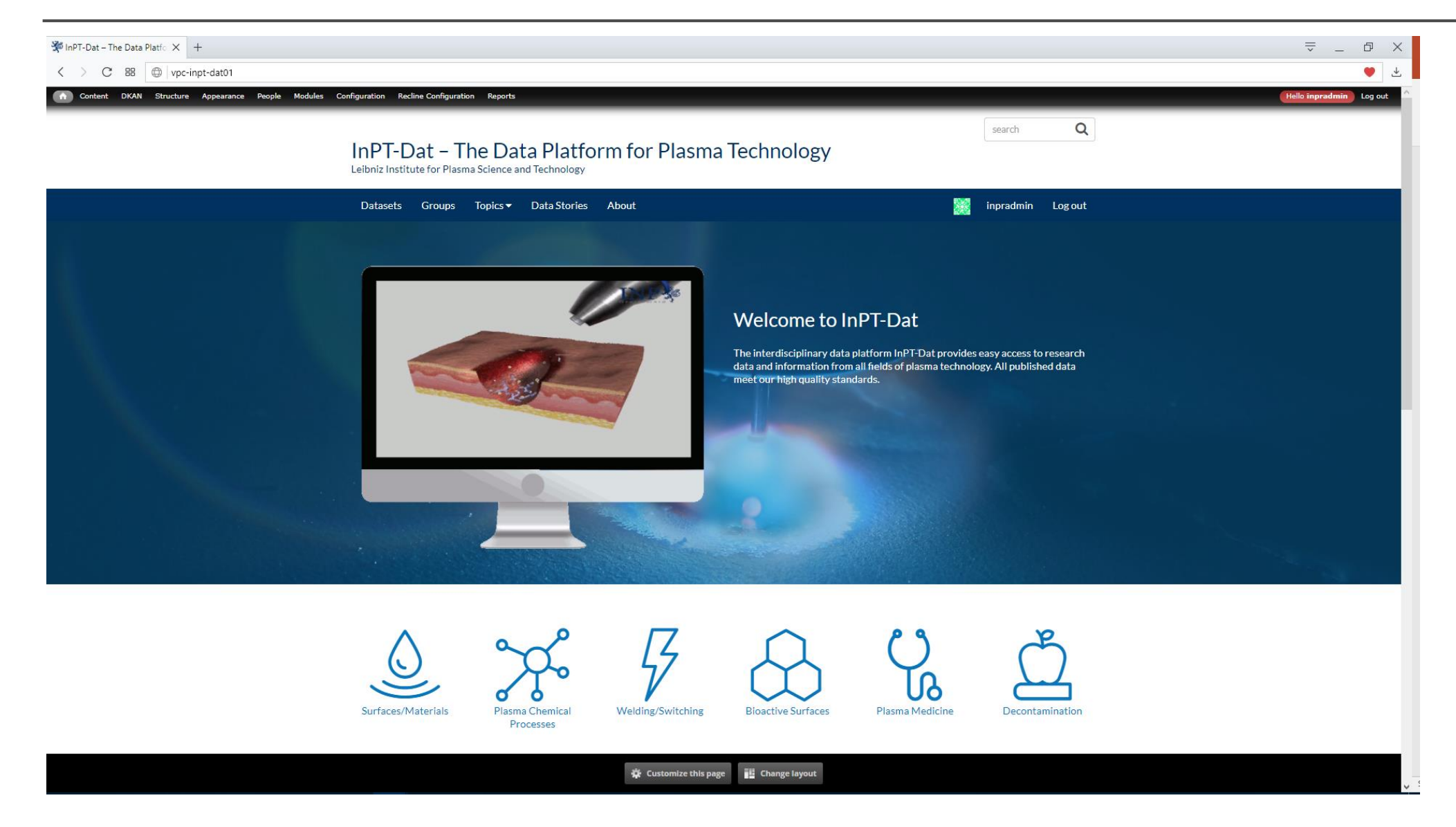

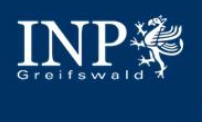

- Rechteverwaltung für Benutzer und Gruppen einrichten (granulare Zugriffskontrolle)
- "Advanced search" mit Volltextsuche und unscharfer Suche
- Metadaten-Harvesting
- Anbindung an externe Workflows (Lotus Notes, Sharepoint)
- Sicherung und Wiederherstellung Planung und Ausführung

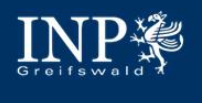

## Q & A

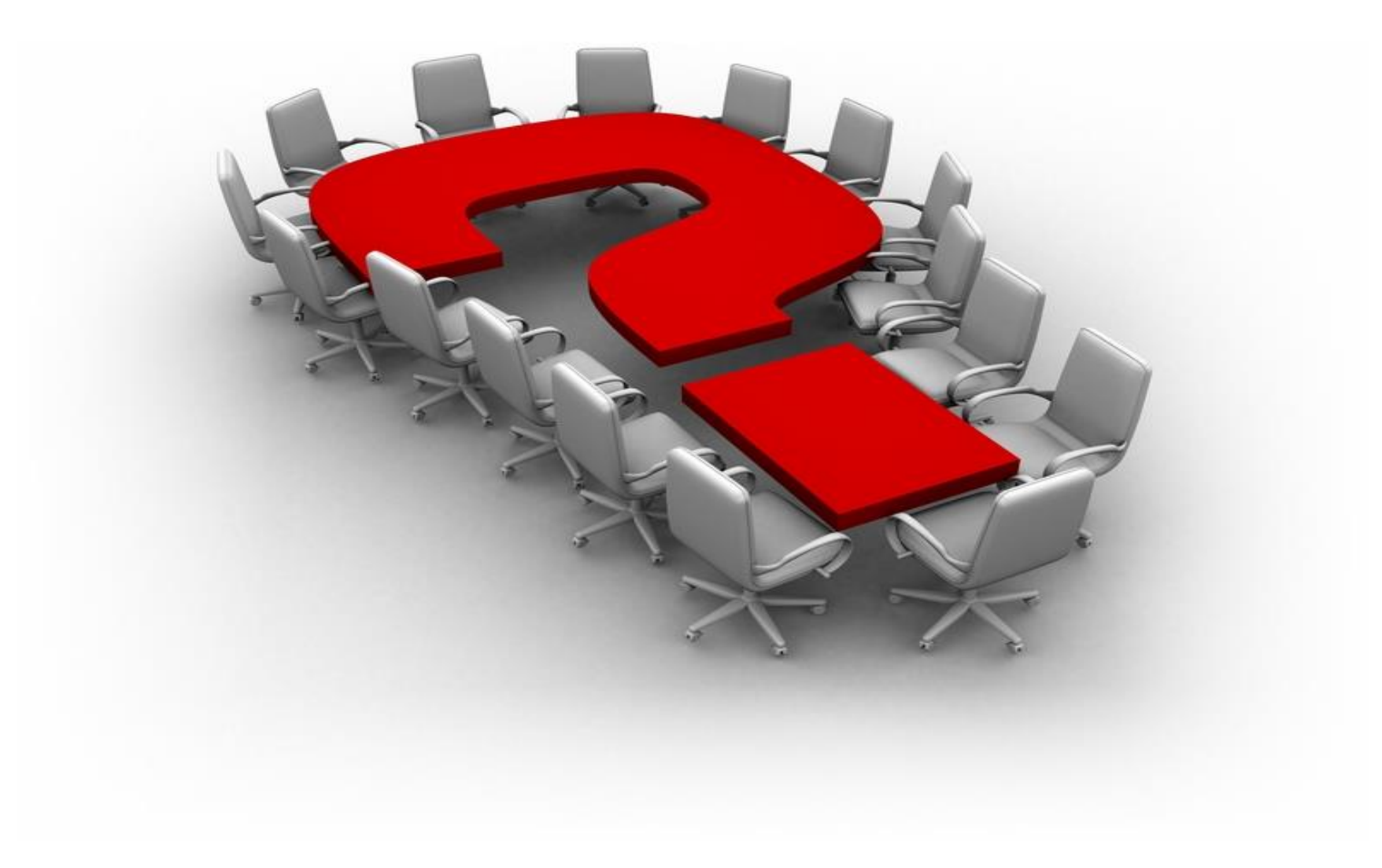